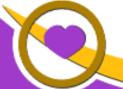

THE LIONS TALE

Vol XLIII Issue 3

September 2021

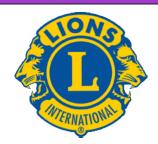

# **We Serve**

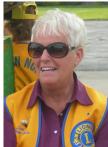

From the desk of
Lion Kathleen Cobler,
President

Fellow Lions...

Our last Pancake breakfast is in the books. A special thanks to Lions Mike Simerick, Frank Krol and Ed

Weessies for all their hard work in making sure this project was a success. Of course, the many Lions that volunteered assured its success. Thank you all—NORTHSIDE LIONS ROCK!!!

Our next meeting will begin at 6:30. After the opening, we will have a time of fellowship and eating of the meals you bring for yourselves. This is our fourth option for meals. We will be discussing what we will do for future meetings regarding food very soon. The board needs your input.

The Fall looks to be busy for our club. Soon, we will be selling our Raffle tickets. We will need everyone to do the same great job that was done with the calendars. Together—we can sell all 1000 tickets!

I look forward to seeing all of you at our September 7th meeting. Come to hear Jim Rudicil from the Muskegon Sports Complex talk about the great things going on out there.

Oh, and since it is the start of the football season soon---for our second meeting in September---wear something indicating your favorite team—high school, college or pro. We can see who our fellow fans are.

See you on the 7th, Lion Kathleen

**Over 1.4 million Lions** across the globe are stepping up to serve their communities. New challenges have changed the way we live, but our dedication to helping those in need is as strong as it was when we first opened our doors more than 100 years ago.

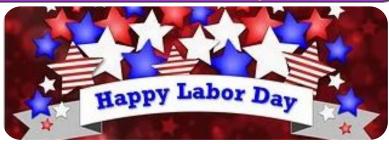

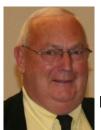

An Editorial by:
Lion Ed Weessies, PCST
Lions Tale Editor
Fellow Lions,

Our last pancake breakfast for the season was held in North Muskegon again on August 21 in the Walker Memorial Park between city hall and the Walker Memorial Library which has turned out to be a great location. Our friend Marci Hunter again provided us with a toppings bar which included syrups and an assortment of fruit. What a treat! We had a great turnout of citizens and of our fellow Lions. The city provided us with extra tables that were almost all used. The weather was wonderful. It should be noted that once again the city council, the city manager and all the staff were extremely helpful in this venture. Many members helped make this event great. But in my opinion Lion Mike Simerick went over and above making sure the trailer was prepared, supplies purchased and over saw the setting up and taking down at each site working side by side with the other members.

Just a reminder. Some members have yet to pay their 2021-2022 dues. If you are not sure if yours have been paid please contact Lion Secretary Pat Wiseman and she can let you know. As previously stated, if you are going to have any difficulty paying the whole amount, please contact President Kathleen Cobler, Secretary Pat Wiseman, your sponsor or myself. I know we can work out a plan for you. We need you if only for your friendship.

The new member fee waiver has been extended until December 31, 2021. Any member can sponsor someone into Lions. We just hope you choose you candidates wisely as has been done all along. Choose folks with a desire to serve our community and join in the fellowship of our club. When discussing becoming a Lion you are asked

Scholarship Application on last page.

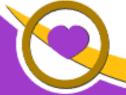

### THE LIONS TALE

#### Vol XLIII Issue 3

September 2021

to do two things. First ask why they want to be a member. Hopefully it will be the same reason you have, to make a positive difference in our community while having some fun. The other is, "Do you know that we pay dues to be a member?" Be sure to tell your prospective member it costs \$105 per year for them and if a family member wants to join the cost for them \$76. I have plenty of invitation cards. PLEASE continue to seek out more prospective Lions like we have had join recently.

If you know someone without E-mail (besides the Hansens, and Rick Werschem) I will send them a newsletter. If you would like a newsletter or other publication printed, let me know.

Last but not least, you all are asked to continue to keep those of our members, former members and their family members that are ill or recovering or have passed away in your thoughts and prayers. They include Lions Lupe Alviar, Rol Crummel, Dick Perri, former Lion Tom Carl, Rita King, Rae Ellen Simerick, and Jan Weessies. I am sure there are others we need to be thinking about. Please keep me posted as to who might be ill, been in an accident, lost a loved one or had surgery. We are a family.

It is hoped that as we return to meeting as before we will have a full house!

Everyone brings something good to our meetings even if it is only a smile!!!!!

**Lion Ed Weessies**, Editor Muskegon Northside "Lions Tale"

#### From the desk of

Lion Pat Wiseman, Secretary 1265 Joslyn Rd Muskegon, MI 49445-2651 (231) 744-7298

Regular Meeting Minutes
Tuesday, August 3, 2021
FIRST EVANGELICAL LUTHERAN CHURCH

Meeting was called to order at 6:30 p.m. by President Kathleen Cobler.

Pledge of Allegiance was led by Lion Darnell Gundy-Reed.

Invocation was offered by Lion Paul Hoppa.

#### **INTRODUCTION OF GUESTS:**

Lions John and Marie Emrich were with us this evening. Lion Terry Sabo informed us that he had a 4H program lined up for tonight, however, nobody showed up. He gave a synopsis of the 4H programs offered in Muskegon County.

#### **ANNOUNCEMENTS:**

- Lion Jan Irwin reported on the Vision screenings which should become available soon. She shared in a question/answer session.
- 2. Lion Ed Weessies updated us on the North Muskegon parade. Northside Lions will have a float in the parade. Those who wish to participate are to be on site at 7:00 p.m. 1 block West of the fire station between 1st and 2nd streets. The parade will begin at 7:30 p.m.
- 3. Lion Mike Simmerick reported that the final pancake wagon event will be on Sat., August 21 at the park in North Muskegon.
- Lion Darnell also reported that there will be a book sale on the 21st offered by the N.M. library.
- 5. PID Dennis Cobler updated us on the newest fundraiser which will be a scaled-down version of our regular calendar sales. Lion Frank DiPiazza is working on the details and will have a report at our next meeting.
- 6. Lion Michelle Bullion informed us that a 5K walk/run will be held on Beach Street. See Lion Michelle for further details.
- Lion Jim Irwin reported that Candy Days will be Friday/Sat., Sept. 10 and 11 at Hardings grocery store. See Lion Jim for more details and if you are able to help either day.

#### **TAIL TWISTER:**

- Lion Roger Dreikorn started us off with August birthdays
  - Lion Paul Hoppa and Lion Darnell Gundy-Reed. We sang the Lions' rendition of Happy Birthday.
  - b. Wedding anniversaries included Lion Rich Carlson –
    - 47 years; and Lions Anne and Bob Schalow at #62. Congrats to these Lions.
  - c. Club anniversaries included: Jackie Ball & Denise Sabo – 2 years; Lion Pat Woods – 4 years; Lion Terry Sabo and Lion Lana

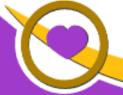

### THE LIONS TALE

#### Vol XLIII Issue 3

September 2021

O'Lonergan – 8 years.

#### **50/50 DRAWING:**

- 1. We collected \$70 tonight which brought the pot up to approximately \$900+. Lion Jan Irwin's ticket was drawn, however, no Joker was drawn.
- 2. Next meeting: Tuesday August 17 at 6:30 p.m. with various desserts for our enjoyment.
- 3. We adjourned at 8:14 p.m. (Those willing, please stay and help put chairs/tables away.)

Respectfully aubmitted, Lion Pat Wiseman, Secretary

Regular Meeting Minutes
Tuesday, August 17, 2021
FIRST EVANGELICAL LUTHERAN CHURCH

Meeting was called to order at 6:35 p.m. by 1st VP Lion Jim Irwin.

Pledge of Allegiance was led by Lion Michelle Bullion.

Invocation was offered by Lion Frank Krol. (He was also the table picker for desserts.)

Introduction of guests – Alto Lion Ken Adamy, District 11C-1 KidSight Coordinator and George Dobry, guest of Lion Rich Carlson.

#### **ANNOUNCEMENTS:**

- Thank you for desserts tonight go to Lions Jill Mouw, Pat Woods, and Denise Sabo. Delish!!!
- A thank you and 'good job' was offered to Lion Ed Weessies for getting information as well as getting us organized for participation in the North Muskegon Parade on Thursday, Aug 5th.
- 3. Lion Ed also shared that he has received Lions caps. The cost is \$20 each.
- 4. On Saturday, August 21 was the last pancake event for the season. Thanks to Lions Mike Simerick and Frank Krol for a great job of getting it organized. (More toppings were again offered!) Looking forward to 2022 season!
- 5. Lion Michelle Bullion shared information regarding the Sight K event. It is the 15th Annual Run for Sight, sponsored by ABVI to be held on Sat., Sept. 4 beginning at 8:30 a.m. at Pere Marquette beach. Please see Lion Michelle if you would like further information or

to participate.

- 6. Lion Jim Irwin reported that Candy Days will be held on Fri., and Sat., Sept. 10 & 11. He is looking for volunteers to help with this fundraising project.
- 7. Lion Frank DiPiazza gave an update regarding the "Raffle Ticket" fundraising project. This new idea of the 'tickets' rather than the 'calendar' will be our fundraiser. Lion Frank will have most of the information as well as tickets, available at the Sept. 21 meeting.
- 8. Lions Jan Irwin and Lion Ken Adamy (Alto Lions) gave an update regarding the Muskegon County Daycare Vision screenings as well as explanations of how it might work. This could involve the Northside Lions. We will be hearing more about this project at future meetings.
- Lion Michael O'Longergan, Zone Chair, will be participating in a Cabinet meeting on Tues., Sept. 14. This is a new position for our Club and Lion Michael is asking for as much help as he can get with information.
- Food trucks are scheduled for Fri., Nov. 19, 2021 and Fri., April 15, 2022 at Fifth Reformed Church. Lion Jackie Ball will be scheduling a 3rd truck at the church, hopefully before July 1, 2022.
- 11. Mini grants applications have been 'tweaked' and finalized. They will be delivered to the Reeths Puffer and North Muskegon school districts during the first week of school. Thanks to Lion Lupe Alviar for additional monies toward the grants.

#### **TAIL TWISTER:**

- 1. Lion Roger Dreikorn began with
  - a. Lions Bob and Anne Schalow's anniversary reminder;
  - b. and because Lion Frank Krol was not at our last meeting, we sang Happy Birthday in the Lions way. Since Lion Frank was also the 'table picker', he was fined for forgetting the head table to go for desserts.
  - c. Lion Brad King was also fined for having no Lion ID on.
  - d. Lion Ron Hansen was fined just because!

#### **BRAG BUCKS:**

- Lion Paul Hoppa There is an "Alcatraz Shark Festival Swin" – His daughter, Rita signed up for the swin which is 1.5 miles – and she did participate in the swim! Kudos to her!!
- 2. Lion Ed Weessies shared that his house as well as his daughter, Kim's house was hit by lightning

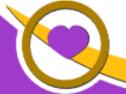

### THE LIONS TALE

#### Vol XLIII Issue 3

September 2021

- during our last storm. Both houses were extremely damaged, however, nobody was hurt and the fixing up stage can begin.
- 3. Lion Frank DiPiazza shared that his wife has been involved in a 'business' called Stampin' Up! and with her efforts has provided several trips. She has now earned another cruise to the Caribbean! Happy sailing to the DiPiazzas!!!

### **50/50 Drawing:**

- 1. Tonight's sales were \$54, bringing the pot to upwards of \$1,000.
  - a. Lion Denise Sabo's ticket was drawn, however, no Joker was drawn.

#### **CLOSING ANNOUNCEMENTS:**

- Lion Michael O'Lonergan, and anyone wishing to volunteer, will be placing flags on the Causeway for Labor Day.
- 2. Next meeting is Tues., Sept. 7 BYOM –'
  Bring your own meal' dining and fellowship will begin at 6:30 p.m.
  - a. Program will be Jim Rudicil, Director of Muskegon Sports Complex at the State
- 3. Board meeting tonight please stay to help clean the room.
- 4. Lion Jill Mouw has 2 'Be Kind' signs with her if you wish to have one to display.
- Motion to adjourn was made by Lion Frank Krol, seconded by Lion Deb Roest. Motion carried.
  - a. We adjourned at 7:48 p.m.

Respectfully submitted, Lion Pat Wiseman, Secretary

# Board of Directors Meeting Minutes Tuesday, August 17, 2021 FIRST EVANGELICAL LUTHERAN CHURCH

#### Members present:

1st VP – Jim Irwin 2nd VP – Michelle Bullion 3rd VP – Doug Krause Secretary – Pat Wiseman Treasurer – Brad King Tail Twister – Roger Dreikorn Members absent:

Lion Tamer – Mike Simerick 2nd Year Director – Deb Roest 1st Year Director – Anna Alderman 1st Year Director – Paul Hoppa Membership – Ed Weessies

President – Kathleen Cobler
Director at Large – Dennis Cobler

IPP – Darnell Gundy-Reed 2nd Year Director – Jackie Ball

- 1. Meeting was called to order at 8:05 p.m.by 1st VP Lion Jim Irwin.
- Motion was made by Lion Deb Roest, seconded by Lion Ed Weessies, to approve the minutes of the July 20, 2021 Board meeting. Motion approved

 Motion was made by Lion Ed Weessies, seconded by Lion Roger Dreikorn, to accept the Treasurer's report as submitted, subject to review. Motion approved.

#### **ADMINISTRATIVE:**

 Lion Pat Wiseman gave an update on Club dues. She reported that since our August 3 General meeting, she has received several payments. Thus those who have not paid will get a friendly reminder via e-mail within the next week. Lion Pat will take care of this matter.

#### **COMMUNITY SERVICE:**

- 1. Lion Pat reported that the letter received from a Lakewood H.S. student requesting financial aid has been reviewed and it was found to be a form letter. The request has been denied.
- Lion Jim reported that there is \$520 in the Windy Bradfield memorial. Several suggestions were offered, however, a motion was made by Lion Ed Weessies, seconded by Lion Doug Krause, we postpone discussion until our next Board meeting. Motion carried.
- 3. We received a request for financial assistance for hearing aids. Muskegon Speech and Hearing is helping a person, Don Stratton with hearing aids. There is a \$200 co-pay. Motion was made by Lion Hoppa, seconded by Lion Deb Roest that the Northside Lions pay that co-pay. Motion carried.
- 4. Motion made by Lion Roger Dreikorn, seconded by Lion Hoppa to adjourn. Motion carried.
- 5. We adjourned at 8:56 p.m.

Respectfully submitted, Lion Pat Wiseman, Secretary

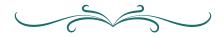

# Together we serve

Service is more than the sum of our collective deeds — it is the wellspring of our heart. As Lions and Leos, we serve to see our communities inspired, equipped, and transformed. We believe that even the greatest challenges can be overcome by the power of kindness.

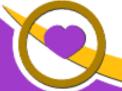

### THE LIONS TALE

Vol XLIII Issue 3

September 2021

# **Northside Lions' Upcoming Events**

Fellow Lions,

Please mark the following events on your Lions' Calendar:

Flags - Labor Day - Monday, Lions Lana O. & Michael O. Sep 6

Sep 10-11 Candy Days

Nov 19 Food Truck - at Fifth Reformed Church

Nov 5-7 Michigan Lions Leadership Training November 5 - 7

MacMillan Training Center on beautiful Higgins Lake

LION OF MICHIGAN FORUM 2022 Feb 26, 2022

SERVICE FROM THE HEART OF A LION

Holiday Inn Gateway Centre, Grand Blanc MI

May 19-21, 2022 MD11 2022 Convention - Save the date!

At the Beautiful Auburn Hills Marriott, Pontiac!

Last Day to Book: Friday, April 29, 2022

Special offering for Lions of Michigan and Guests: Auburn Hills Marriott Pontiac for \$89 per night

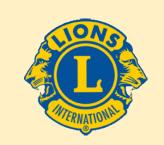

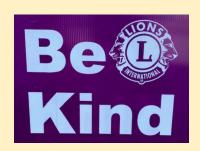

### We Serve

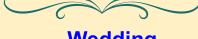

# Wedding **Anniversaries**

September 8

Rol Crummel

**Birthdays** 

September 18

Ron Hansen

September 20

Denise Sabo

September 23

Deborah Roest

September 29

Clara Spicer

September 2

Mike Baauw & Denise

September 5

Ray Genter & Sharon

September 6

Gary Wenzlaff & Barbara

Bruce Bullion & Michelle

# Club **Anniversaries**

September 4

Darnell Gundy-Reed 9 yrs

September 6

Carl Luther 5 yrs

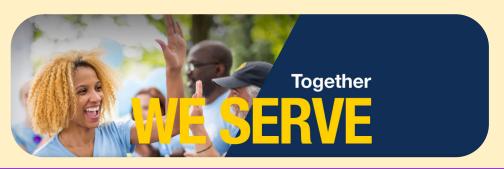

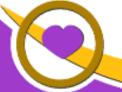

# THE LIONS TALE

Vol XLIII Issue 3

September 2021

### Living our Mottos - We Serve - "We Do It Better - Together!"

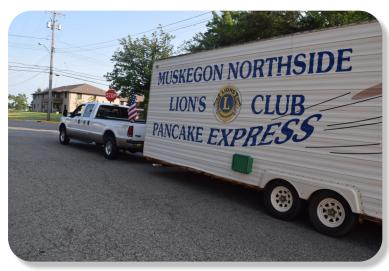

Lions Pancake Wagon, In the North Muskegon Parade

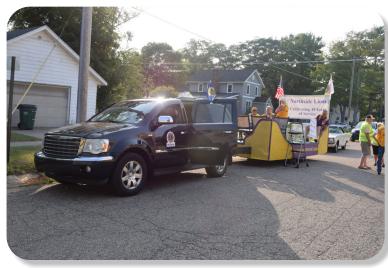

Lions on Parade

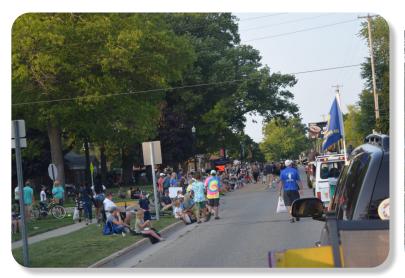

2021 Parade on Ruddiman

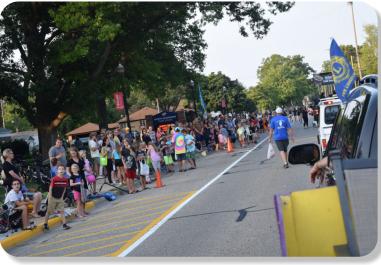

2021 Parade on Ruddiman

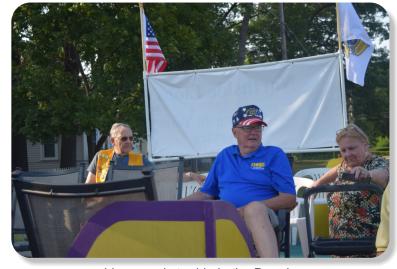

Lions ready to ride in the Parade

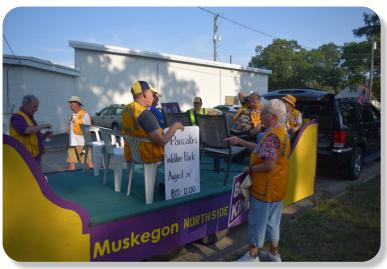

Ready to go!

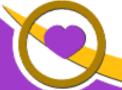

### THE LIONS TALE

#### Vol XLIII Issue 3

### September 2021

#### **Local Area Lions Clubs**

#### **MUSKEGON NORTHSIDE LIONS CLUB**

Meets the 1st and 3rd Tuesdays at 6:30pm First Lutheran Church,1206 Whitehall Rd NM

#### **MUSKEGON HOST LIONS CLUB**

Meets the 2nd and 4th Tuesdays at 12-Noon At the Muskegon County Visitor Bureau, 610 W. Western Avenue, Muskegon

#### WHITEHALL-MONTAGUE LIONS CLUB

Meets the 1st and 3rd Thursdays at The American Legion, Colby St., Whitehall

#### **FRUITPORT LIONS CLUB**

Meets the 2nd and 4th Wednesdays at 6:30pm

Whitlow's Restaurant, 4610 Airline Rd.

#### **RAVENNA LIONS CLUB**

Meets 1st and 3rd Wednesdays at 6:30pm Ravenna Conservation Club

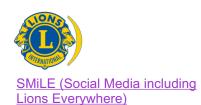

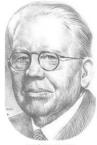

Melvin Jones Founder

#### BOARD OF DIRECTORS 2021 - 2022

LION KATHLEEN COBLER **PRESIDENT** 1ST VICE PRESIDENT LION JAMES IRWIN 2ND VICE PRESIDENT LION MICHELLE BULLION 3RD VICE PRESIDENT Lion DOUG KRAUSE SECRETARY LION PAT WISEMAN **TREASURER** LION BRADLEY KING LION TAMER LION MICHAEL SIMERICK LION ROGER DREIKORN TAIL TWISTER MEMBERSHIP LION ED WEESSIES, PCST PAST PRESIDENT LION DARNELL GUNDY-REED

#### **DIRECTORS:**

At Large- LION DENNIS COBLER, PID 1st Year- LIONS ANNA ALDERMAN PAUL HOPPA

2nd Year- LIONS JACKIE BALL, DEBORAH ROEST

THESE LIONS HAVE VOLUNTEERED TO SERVE YOU.
IF YOU HAVE ANY QUESTIONS OR CONCERNS,
PLEASE CONTACT ONE OF THEM.

#### Over 48,000 Lions Clubs

Every Lion and club is supported by our international association. More than 300 Lions International staff members are constantly working on tools and technology to enhance your service.

#### **Lions Clubs International**

300 W 22ND ST | OAK BROOK IL 60523-8842 USA PHONE 630-571-5466 | FAX 630-571-8890 | www.lionsclubs.org

#### The Slogan

The slogan of the association is "Liberty, Intelligence, Our Nation's Safety" (LIONS). An unofficial slogan penned by Past International President Sid Scruggs - "Loving Individuals Offering Needed Services"

#### The Motto

The motto of every Lion is: "We Serve" What better way to express the true mission of Lionism.

#### The Club Motto

"We Do It Better - Together!"

#### MUSKEGON NORTHSIDE LIONS CLUB

1265 Joslyn Rd

Muskegon, MI 49445-2651

Club Telephone: 231-744-8924

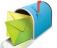

#### info@muskegonnorthsidelions.org

Lions' Tale Editor, Lion Ed Weessies, PCST Publisher, Lion Frank DiPiazza, PCT

#### **District 11C1**

Allegan Barry Ionia Kent Muskegon Ottawa

### **Our Leadership**

#### District 11 C1, Zone 1

Douglas X. Alexander, International President District Governor Lion Ronald Riebschleger, DDS Lion Gary Anderson, Past International Director Zone 1 Chair - Michael O'Lonergan,

#### **Muskegon Northside Lions Club**

Lion Kathleen Cobler, President Lion Dennis Cobler, Past International Director

THE LIONS TALE

Vol XLIII Issue 3

September 202

### **EVENT & COMMITTEE CHAIRS - 2021/2022**

First VP Lion Jim Irwin >> SERVICE

Food Truck Jackie Ball, Chairperson, Lions Cinda Cogswell,

and Jill Mouw.

NM Parade Lion Ed Weessies

Eye Glasses Collection Lions Jim Wolffis & Rich Carlson

Ramps Lion Ron Hansen

Hearing Screening Lions Michael O'Lonergan & Paul Hoppa

Kid's Christmas Shopping Lions Deb Roest & Barb Pellerin Seaway Flags & Lions Frank Krol & Jim Larson

Causeway Lighting Lions Dave Olsen & Dennis Loughrige

Scholarships Lions Jan Snyder & Paul Hoppa

North Muskegon & Reeths-Puffer Application <u>www.muskegonnorthsidelions.org/LionsScholarship.pdf</u>

Adopt A Pathway Lions Paul Hoppa & Kim Arter
Project Kid Sight Lions Jan Snyder & Jan Irwin

Santa & Dandy Visits Lions Michael Simerick & Chris Ruppel

Emergency Family Fund Lion Paul Hoppa

Friends of WL Easter Egg Drop Lion Darnell Gundy-Reed

Second VP Lion Michelle Bullion >> FUNDRAISING

Pancakes Lions Michael Simerick, Frank Krol

Calendars Lions Frank DiPiazza & Dennis Cobler & Jim Irwin

Mint Sales Lion Dave Olsen
Candy Days Lion Jim Irwin

White Cane Lions Deb Roest & Dale Roest

Third VP Lion Doug Krause >> ADMINISTRATIVE

Newsletter & Website Lions Ed Weessies & Frank DiPiazza

Programs Lions Terry Sabo

Historian & Photographer Lions Anna Alderman, Ed Weessies, & Dave Olsen Constitution & By-Laws Lions Ed Weessies & Lion Michael O'Lonergan

Calling Committee Lions Pat Wiseman,

Anna Alderman, and Jill Mouw

Publicity/Social Media ---

Meeting Meal Scheduling Lions Marilyn Eyestone & Jill Mouw,

Lions Paul Hoppa & Denise Sabo

Are you on a committee? Do you see something that interests you? Please see one of the VPs to volunteer for membership to one of these committees or events.

If by chance you are asked to help, please do so. "Many hands make light work"

# The Benefits of Being a Lion

When you become a Lion, you become part of a global network of volunteers working together to make a difference.

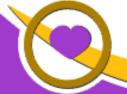

THE LIONS TALE

Vol XLIII Issue 3

September 2021

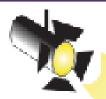

# Spot Light on Service Fundraising

The Muskegon Northside Lions continues to be active in fund raising. There is just so much you can do with "hands on" projects. Other projects take monetary efforts. We have four major fundraisers – Raffle calendar (becoming the raffle ticket), Candy Days, Pancake Breakfasts and White Cane Tag Days.

In this article I am spotlighting the pancake breakfasts.

Lion Krol was contacted by the LST Museum to be at their D Day event and I was contacted by the North Muskegon city manager Sam Janson to do three to four events in the Walker Park between the city hall and the Walker Memorial Library. Lion Simerick and I had reservations as to how successful the North Muskegon events would be as there would not be any other attractions to draw in customers. We soon found out we had nothing to fear. With the support of North Muskegon's council, recreation board, staff, and area residents, we had nothing to fear except the weather. At the LST we served 105 individuals. At the first event in North Muskegon, because of the weather, we served just 90 individuals. The second event in North Muskegon brought out 170 customers and the last event brought out 181 customers. Definitely worth our time and effort.

Serving pancakes takes a lot of organization. For those who do not know, there is a lot of work getting set up for these events. Lion Mike Simerick maintains the trailer, he keeps it clean and when we have an event he stocks it with pancake batter, sausages, fruit drink, water and makes coffee the night before each event. He hauls the big trailer to and from each event plus the North Muskegon Parade. He is the key to these events. Lion Frank Krol acts as the personnel director taking care of sign-ups for members to work the events. He is also the liaison between the club and the LST Museum. He, along with Lions Michael Haueisen and Michael O'Lonergan are certified food service managers as required by the health department. I secure the state food service license, arrange for required health inspections, act as liaison with the City of North Muskegon and transport the service trailer to and from events.

Each event requires at least thirty one Lions which include eight in the trailer, four cashiers, three coordinators and sixteen rovers who clean tables and clean-up the eating and serving areas. This does not include volunteers like Joe and Marcie Hunter who set up the specialty toppings table. From start to finish, an event takes at least six hours. Quite a production. This year we netted \$2,794.54. Of that, \$489.00 was donations. Besides the money, we are having two North Muskegon residents joining our club. Next year we hope to be doing three events in North Muskegon, be at the LST Museum and maybe do one graduation party. Everyone working these events seems to be having a good time being with Lion friends and seeing family and non-Lion friends who come out to support our efforts.

Next month I hope to spot light our Candy Days. That will leaves White Cane Tag Days and the raffle to be covered. Each event is more complicated then one might think and takes a lot of coordination. We are so fortunate to have chairpersons talented and willing to get the jobs done.

Until next month! Lion Ed Weessies